# DETERMINACIÓN DE FUNCIONES DE PRODUCCIÓN Y ANÁLISIS DE EFICIENCIA DE LA INVERNADA PAMPEANA ARGENTINA

# DETERMINATION OF PRODUCTION FUNCTIONS AND EFFICIENCY ANALYSIS OF WINTERING IN LA PAMPA, ARGENTINA

García, A.<sup>1</sup>, N. Ceular<sup>2</sup>, J.M. Caridad<sup>2</sup>, R. Acero<sup>2</sup>, J.M. Perea<sup>1</sup> y M.E. Martín<sup>1</sup>

1 Departamento de Producción Animal. Universidad de Córdoba (UCO). Campus de Rabanales. 14014 Córdoba. España. E-mail: pa1gamaa@uco.es

2 Departamento de Estadística, Econometría, I.O. y Organización de Empresas. Universidad de Córdoba. (UCO). Campus de Rabanales. 14014 Córdoba. España.

# PALABRAS CLAVE ADICIONALES

Funciones Cobb-Douglas. Modelos no lineales. Eficiencia. Vacuno de carne en pastoreo.

ADDITIONAL KEYWORDS

Cobb-Douglas functions. Non lineal models. Efficiency. Grazing beef cattle.

#### **RESUMEN**

Se clasifican las explotaciones de invernada del nordeste de la Pampa (Departamento de Quemú-Quemú) según su nivel de eficiencia técnica mediante la utilización de diferentes metodologías. En primer lugar se modeliza mediante modelos tipo Cobb-Douglas linealizados y no lineales. Una vez concretado el modelo se determina la frontera determinística de Greene (1980b) y el correspondiente índice de eficiencia técnica de Timmer (1971), que permite clasificar las explotaciones. Finalmente se comparan las metodologías utilizadas a fin de evaluar la sensibilidad de los indicadores de eficiencia al modelo utilizado.

#### SUMMARY

Using different methodologies the wintering in farms in Northeast of La Pampa (Department of Quemú-Quemú) are classified according to technical efficiency level. Firstly, is modelled

using lineal and non lineal Cobb-Douglas functions. Once the model is concreted, it is determined the deterministic frontier of Greene (1980b) and the respective technical efficiency index of Timmer (1971), which permits to classify farms. Finally the used methodologies are compared in order to evaluate the sensibility of the efficiency models for the used model.

#### **INTRODUCCIÓN**

Farrel (1957) inicia el estudio de la frontera productiva, al proponer la isocuanta unitaria para medir la eficiencia en funciones con rendimientos constantes. Igualmente introduce el concepto de eficiencia económica (EE) como el producto de la eficiencia técnica (TE) y la eficiencia asignativa (AE). A partir del trabajo de Farrel se generaliza el estudio de las fronteras,

Arch. Zootec. 56 (213): 23-32. 2007.

paramétricas y no-paramétricas, ya sean determinístas o estocásticas. Estos trabajos se inician por Aigner y Chu (1968); Timmer (1971); Afriat (1971) y se continúan por Schmidt y Lovell (1979), Greene (1980a), Schmidt (1986), etc. Asimismo destacan las revisiones de funciones fronteras realizadas por Bravo-Ureta y Pinheiro (1993); Colom et al. (1995) y Thiam et al. (2001).

La frontera representa la máxima producción teórica con un nivel tecnológico dado. Es decir, se genera un output tecnológico o teórico que se compara con el output de cada explotación; así, Colom (1993), pone de manifiesto que la frontera puede representar:

- La mejor tecnología de la muestra de empresas del sector; para ello se determina una frontera, denominada absoluta, o de Greene (1980a).

- La mejor tecnología del conjunto de explotaciones del sector.

- La tecnología media del conjunto de explotaciones; para ello se determina una frontera, que se denomina función media o modelo de Marschak y Andrews (1944).

En los dos primeros planteamientos, la frontera se sitúa por encima de las explotaciones; en consecuencia, se parte de efectos unidireccionales o positivos (cualquier explotación se sitúa por debajo o, a lo sumo, sobre la frontera). En el tercer caso, las explotaciones pueden situarse por encima o por debajo de la función media o línea de ajuste mínimo cuadrática; en consecuencia, se parte de efectos bidireccionales, según la tecnología disponible.

El objeto del presente trabajo es la

clasificación de las explotaciones de engorde en el noreste de la Pampa a partir de su nivel de eficiencia técnica. Se utilizan funciones Cobb-Douglas linealizadas, Cobb-Douglas transformadas y se propone como alternativa el uso de modelos de tipo no lineal. Finalmente se determina la sensibilidad del indicador de eficiencia al modelo utilizado.

#### MATERIAL Y MÉTODOS

La población objeto de estudio está conformada por 511 explotaciones de invernada (engorde bovino en pastoreo), localizadas en el Departamento de Quemú Quemú, en el nordeste de la provincia de La Pampa. La muestra esta conformada por 53 establecimientos que se encuestan en el ejercicio 2002; geográficamente se distribuyen del modo siguiente: 12 explotaciones en el norte del departamento, 9 en el sur, 10 en el este, 12 en el oeste y 13 en el centro.

Con objeto de obtenter esta información se elaboró una encuesta teniendo en cuenta la metodología del margen bruto establecida por Santinelli (1981). Las cuestiones formuladas incluyen un total de 56 variables que se distribuyen en: físicas (13), de intensificación (7), económicas (22), y variables de gestión y mercado (14). En la figura 1 se presenta el histograma correspondiente a la variable endógena (producción total) utilizada en el posterior desarrollo de los modelos de estimación, con una distribución asimétrica y una varianza de (1,23E+10).

El objetivo es la clasificación de explotaciones según su nivel de efi-

Archivos de zootecnia vol. 56, núm. 213, p. 24.

### EFICIENCIA TÉCNICA Y FUNCIÓN DE PRODUCCIÓN

ciencia técnica. Para ello en la primera parte del trabajo se modeliza la invernada pampeana utilizando la variable producción total y posteriormente se concreta la eficiencia técnica de las explotaciones respecto a la función frontera determinística. En la determinación del índice de eficiencia se utilizan tres modelos: el linealizado a partir de una función Cobb-Douglas, el transformado asociado al primero y el no lineal o multiplicativo. El fin es analizar la sensibilidad de los indicadores al modelo utilizado y posteriormente enfrentarlos a los obtenidos por otros autores. Esta comparación adquiere gran importancia práctica ya que al inferir datos con el modelo no-lineal se incorporan datos originales, en tanto que en el linealizado se incorporan datos transformados.

# MODELIZACIÓNDELA INVERNADA PAMPEANA

A partir de los datos muestrales, de corte transversal, se modeliza la invernada utilizando como variable dependiente (Y) la Producción Total (PT). El modelo paramétrico de tipo Cobb-Douglas, se linealiza mediante una transformación logarítmica, según la siguiente expresión:

$$
Y_i = e^{a} X_i^{b_i} X_2^{b_2} ... X_i^{b_i} e^{-u_i} \mathbf{D}
$$

 $LnY_i = a + b_1 \ln X_1 + b_2 \ln X_2 + ... + b_i \ln X_i - u_i$ 

Siendo α un parámetro constante que representa la tecnología, X las variables exógenas y u el término que recoge los residuos no negativos  $(u_i \ge 0)$ .

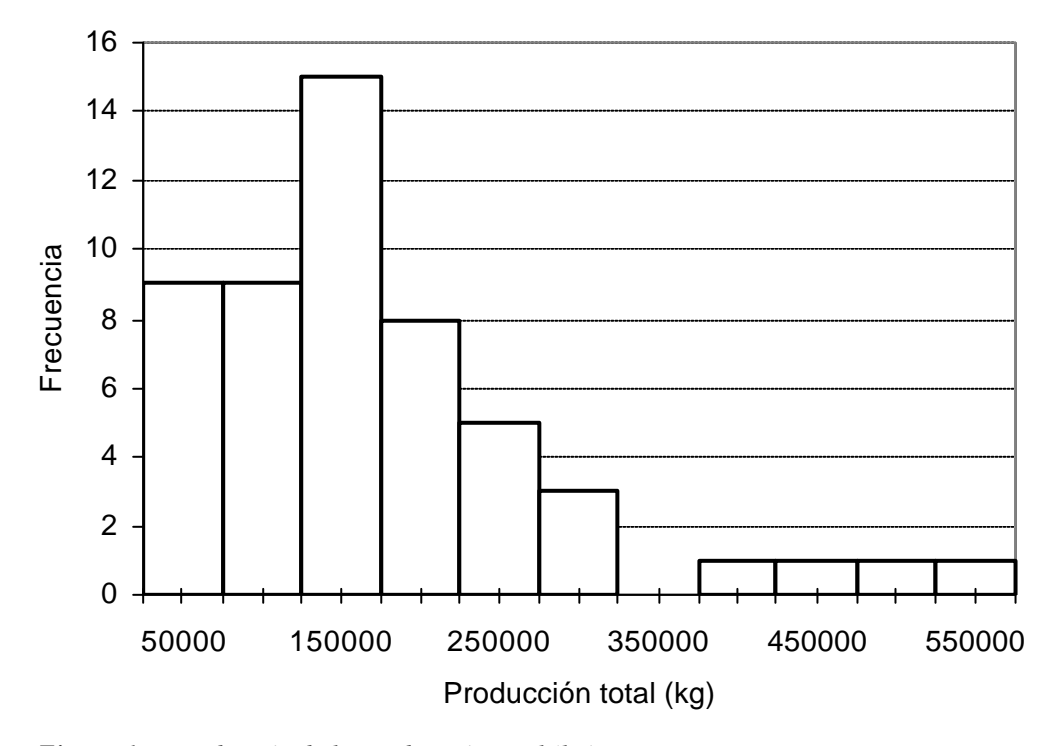

*Figura 1. Distribución de la producción total (kg).* (Distribution of total production)*.*

*Archivos de zootecnia vol. 56, núm. 213, p. 25.*

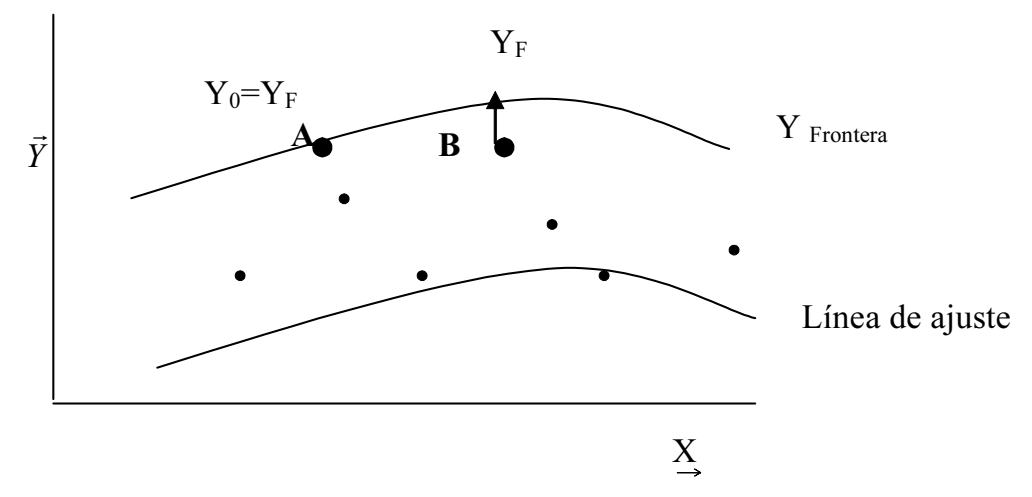

Figura 2. Frontera de producción y eficiencia técnica. (Production frontier and technical efficiency).

Resultando tres modelos en posteriores análisis:

- Modelo lineal (1). Se estima a partir de una función Cobb-Douglas linealizada.

- Modelo transformado (2). Se estima una función Cobb-Douglas a partir del modelo linealizado.

- Modelo no lineal (3). Se estima directamente una función multiplicativa tipo Cobb-Douglas.

EFICICIENCIA TÉCNICA DE LA INVERNADA PAMPEANA

A partir de cada uno de los modelos establecidos se determina la función frontera determinista, siguiendo lo indicado por Greene (1980b) estimando por MCO corregidos de modo que a partir de la función de producción media estimada por MCO, se calcula el máximo residuo positivo y se suma a la constante del modelo.

Esto es, para la variable PT se añade el máximo residuo positivo a la constante de la función estimada según modelo (1). A la función obtenida en el punto anterior, se le denomina función frontera estimada y a la que se obtiene de ésta, para el primer modelo, con las variables originales (2), o para el segundo modelo (3), funciones fronteras absolutas. Equindo modelo (3),<br> *S* absolutas.<br>
Función frontera al<br>  $\hat{Y}_F = \hat{Y} e^{(\text{Max (uiz 0)})}$ 

Función frontera absoluta:  $\hat{Y}_F = \hat{Y} e^{(\text{Max (ui} \ge 0))}$ <br>Función frontera estimada:<br>Ln  $\hat{Y}_F = \ln \hat{Y} + (\text{Max (u}_i \ge 0))$ 

Función frontera estimada:

La función así establecida, según la variable, nos permite no sólo clasificar las explotaciones en función de lo cerca o lejos que un determinado output se localice respecto a su valor frontera, sino además, cuantificar la eficiencia en el conjunto de las explotaciones, descrita por Greene (1980a) y Timmer (1971). A efectos prácticos, el valor estimado de la frontera para cada output trasformado, viene determina-

Archivos de zootecnia vol. 56, núm. 213, p. 26.

do por la suma del valor estimado y del máximo residuo positivo.

La función frontera estimada se representa como un hiperplano situado a una distancia constante, e igual al máximo residuo positivo de la función estimada. Asimismo, existirá al menos un output transformado cuyo valor coincide con el valor frontera, como consecuencia de la propia construcción de esta función. Considerando la función de producción, para cada output observado, se establece un valor asociado como la diferencia entre el valor frontera y este output, denominado residuo frontera (figura 2).

A partir de lo expuesto, se establece el índice de eficiencia técnica (IET) como el cociente entre el output observado  $(Y_0)$  y el output frontera  $(Y_{\rm F})$ , según la expresión: IET=  $Y_0/Y_F$ . Se observa que una explotación con un índice unitario es la de mayor residuo positivo y estará situada sobre la frontera (en la figura 2, la explotación A); sin embargo, a medida que  $Y_0$  se aleja de  $Y_F (Y_0 \le Y_F)$  disminuye IET (es el caso de la explotación B).

La ordenación que establece éste índice entre el conjunto de las explotaciones, al estar condicionada al valor frontera, da lugar a diferentes criterios de clasificación. Así, considerando la eficiencia técnica, Schilder y Bravo-Ureta (1993) proponen tres niveles; el primero, con valores igual o superior al 92 p.100; el segundo entre éste y el 88 p.100 y el último, con valores inferiores al 88 p.100. En dicho artículo se citan nueve autores, donde cada uno de los mismos establece un criterio porcentual diferente.

Para la determinación de la función frontera, Timmer (1971) argumenta que en la metodología establecida por Farrel (1957) y posteriormente otros autores (Aigner y Chu, 1968) son los datos extremos los que determinan ésta y por consiguiente los que establecen la eficiencia de una explotación.

# RESULTADOS Y DISCUSIÓN

# MODELIZACIÓNDELAINVERNADAPAMPEANA *- Modelos lineal (1) y transformado (2)*

A partir de los datos obtenidos en el trabajo de campo, se modeliza la producción total de carne (PT) en función de las siguientes variables explicativas: superficie destinada a cultivos anuales de avena y centeno, que se denomina verdeos de invierno (VI); pasturas o superficie destinada a cultivos plurianuales basados en alfalfa, ya sean puras o asociadas con gramíneas  $(PS)$ ; número total de animales  $(TA)$ , y gastos de suplementación, expresados en dólares (GSP).

Se obtiene el modelo estimado que se indica en la tabla I.

Deshaciendo la transformación se obtiene la siguiente expresión:

# $PT_i = 169,694 * VI_i^{0,175} * PS_i^{0,256} * TA_i^{0,575} * GSP_i^{0,053}$

En lo que a la contrastación de los test más usuales sobre los coeficientes del modelo se refiere, indicar que si bien las variables explicativas influyen linealmente sobre lnPT para un nivel de confianza del 95 p.100, la variable lnPS podría perder significación para mayores niveles de exigencia. Se considera con la prueba F que las variables predeterminadas tienen poder explicativo sobre la variable endógena y el coeficiente de determinación alcanza-

Archivos de zootecnia vol. 56, núm. 213, p. 27.

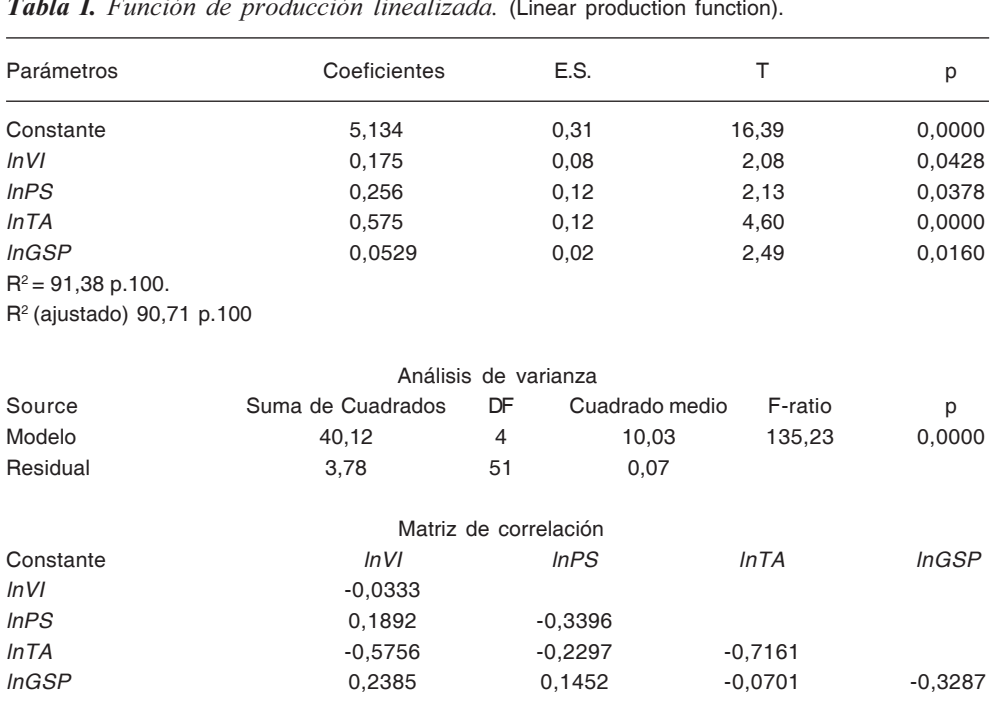

Tabla I. Función de producción linealizada. (Linear production function).

do es del 90,7 p.100.

El test de Chow, para la estabilidad de los coeficientes ( $p=0,000788$ ), nos indica que los coeficientes estimados no son constantes para toda la muestra. Finalmente se realiza el resto de contrastes más usuales para los residuos del modelo. La ausencia de heterocedasticidad se contrasta con el estadístico del test de White: 14,89  $(p=0,0612)$ .

### *- Modelo no lineal (3)*

Se presenta un modelo alternativo, dónde se estima la función de Cobb-Douglas no lineal, que evite la colinealidad entre las variables explicativas, en lo que a la dimensión del rango de la matriz (X´X) se refiere. El modelo obtenido (3) es diferente al estimado a través del proceso de linealización del apartado anterior (2).

$$
PT_i = 123,43*VI_i^{0,118} * PS_i^{0,273} * TA_i^{0,306} * GSP_i^{0,305}
$$

Las elasticidades estimadas de los factores de producción son tales que su suma es 1,002; es decir, la producción se sitúa en una zona de rendimientos constantes a escala y se confirma mediante el siguiente contraste de hipótesis:

$$
H_0: \beta_1 + \beta_2 + \beta_3 + \beta_4 = 1 H_1: \beta_1 + \beta_2 + \beta_3 + \beta_4 > 1
$$

Se construye el estadístico de contraste, usando la matriz de covarianzas

Archivos de zootecnia vol. 56, núm. 213, p. 28.

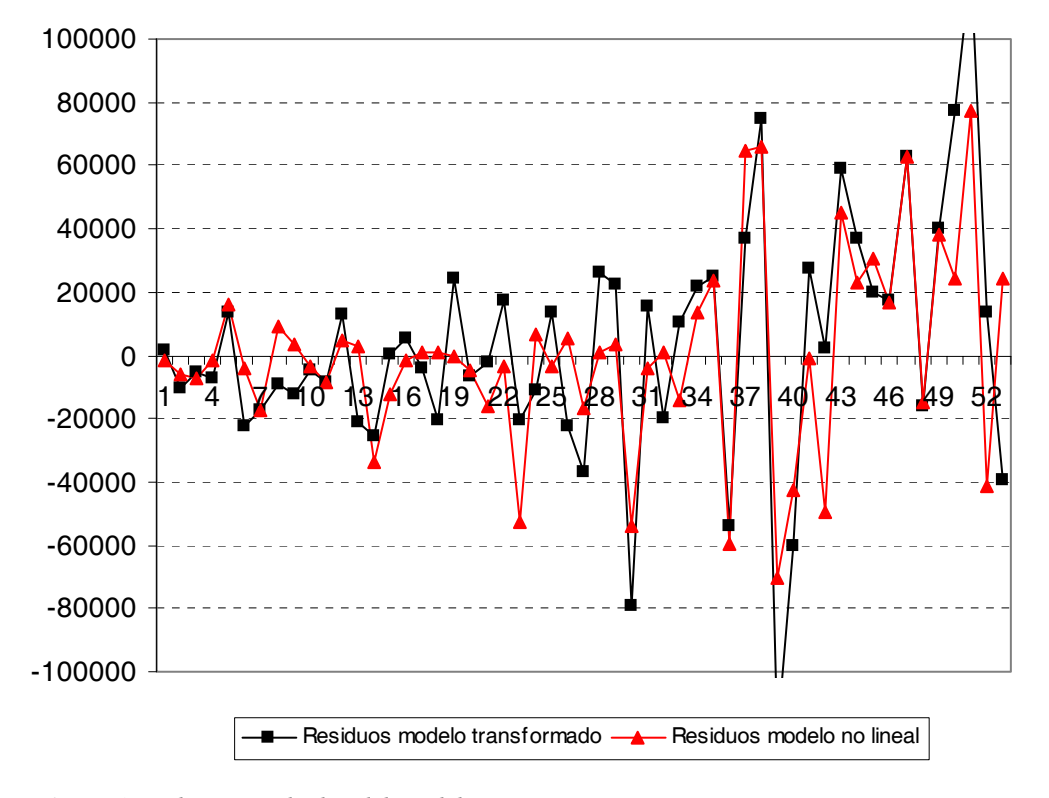

EFICIENCIA TÉCNICA Y FUNCIÓN DE PRODUCCIÓN

Figura 3. Valores residuales del modelo. (Residual values of model).

estimada de los coeficientes estimados. El estadístico T correspondiente toma el valor  $t= 0,00227/0,057286 =$ 0,0396 y su probabilidad límite asociada a la hipótesis alternativa unilateral es de 0,484; o el doble, si la hipótesis alternativa se plantea como bilateral. Es decir, se acepta la hipótesis nula y por tanto se consideran los rendimientos constantes a escala.

Al realizar el test de Wald sobre el modelo al que se le impone la restricción especificada en la hipótesis nula anterior, el estadístico de ajuste,  $G^2$ = 0,00157 y su probabilidad límite de 0,9684 (obtenida a partir de una distribución  $\chi^2(1)$ ), por lo que el modelo con

rendimientos constantes a escala se ajusta a los datos de la muestra.

En la figura 3 se muestra la distribución de los residuos en el modelo transformado (2) y no lineal (3). Se observa que este último presenta menor error en los residuos y por tanto mayor poder de predicción.

#### EFICIENCIADELAINVERNADAPAMPEANA

Se concreta la función frontera de Greene (1980b) y el índice de eficiencia técnica (IET) de cada explotación a partir del mayor residuo positivo, el output observado  $(Y_0)$  y el output frontera  $(Y_F)$ . En la **tabla II** se muestra el índice de eficiencia técnica del modelo

Archivos de zootecnia vol. 56, núm. 213, p. 29.

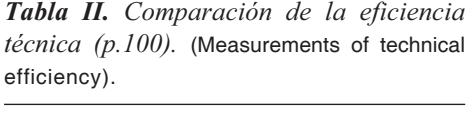

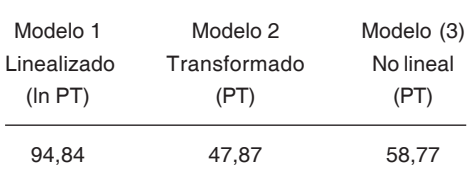

lineal (1), transformado (2) y no lineal (3). Así, tomando como referencia el modelo Cobb-Douglas transformado la eficiencia técnica media de las explotaciones es del 47,87 p.100 (IET<sub>2</sub>), para el lineal transformado es de 94,84 p.100 (IET<sub>1</sub>) y para el multiplicativo o no lineal (IET<sub>3</sub>) del 58,77 p.100.

Al comparar los resultados obtenidos con los propuestos por Pariani (2005) que establecen niveles de eficiencia inferiores al 65 p.100 en la invernada pampeana son similares a los obtenidos en los modelos (2) y (3). Asimismo Castaldo (2003) confirma estos resultados al caracterizar la invernada tipo del noreste de la Pampa, señalando que es una invernada larga, en torno a 22 meses de duración, con escaso nivel de suplementación y bajo nivel tecnológico.

En las figuras 3 y 4 se muestran los residuos y las funciones fronteras del modelo transformado (modelo 2) y multiplicativo (modelo 3). Se observa que ambas fronteras tienen la misma forma que la función de producción total (modelo linealizado), aunque desplazadas en el eje de ordenadas. El modelo transformado es el más distante a la función de producción; en tanto que el multiplicativo es el más cercano.

CLASIFICACIÓN DE EXPLOTACIONES

GARCÍA, CEULAR, CARIDAD, ACERO, PEREA Y MARTÍN

Se compara la capacidad de ambos indicadores para clasificar las explotaciones según el nivel de eficiencia (tabla III). En primer término se establecen tres niveles de eficiencia (baja, media y alta) a partir de los resultados obtenidos con las funciones Cobb-Douglas transformada y multiplicativa.

- Eficiencia baja (B): explotaciones con un IET igual o inferior al 50 p.100

- Eficiencia media (*M*): explotaciones con un IET superior al 50 p.100, e inferior o igual al 70 p.100

- Eficiencia alta (A): explotaciones que presentan un IET superior al 70 p.100.

Al comparar el modelo Cobb-Douglas obtenido a partir de la función linealizada transformada (modelo 2) versus Cobb-Douglas no lineal (modelo 3) se observa que este último desplaza las explotaciones hacia mayores niveles de eficiencia, resultados en consonancia con los obtenidos por Castaldo (2003) y García et al. (2003), con lo que se manifiesta más ajustado a la realidad.

Tabla III. Clasificación de las explotaciones según nivel de eficiencia (entre parentesis  $p.100$ ). (Classification of farms by technical efficiency level).

|                     | Fronteras    |           |
|---------------------|--------------|-----------|
|                     | Modelo 2     | Modelo 3  |
|                     | Transformado | No lineal |
|                     |              |           |
| Nivel de Eficiencia |              |           |
| в                   | 26 (49,1)    | 18(34,0)  |
| м                   | 23(41,1)     | 20 (37,7) |
| А                   | 4(7,1)       | 15(28,3)  |
|                     |              |           |

Archivos de zootecnia vol. 56, núm. 213, p. 30.

#### EFICIENCIA TÉCNICA Y FUNCIÓN DE PRODUCCIÓN

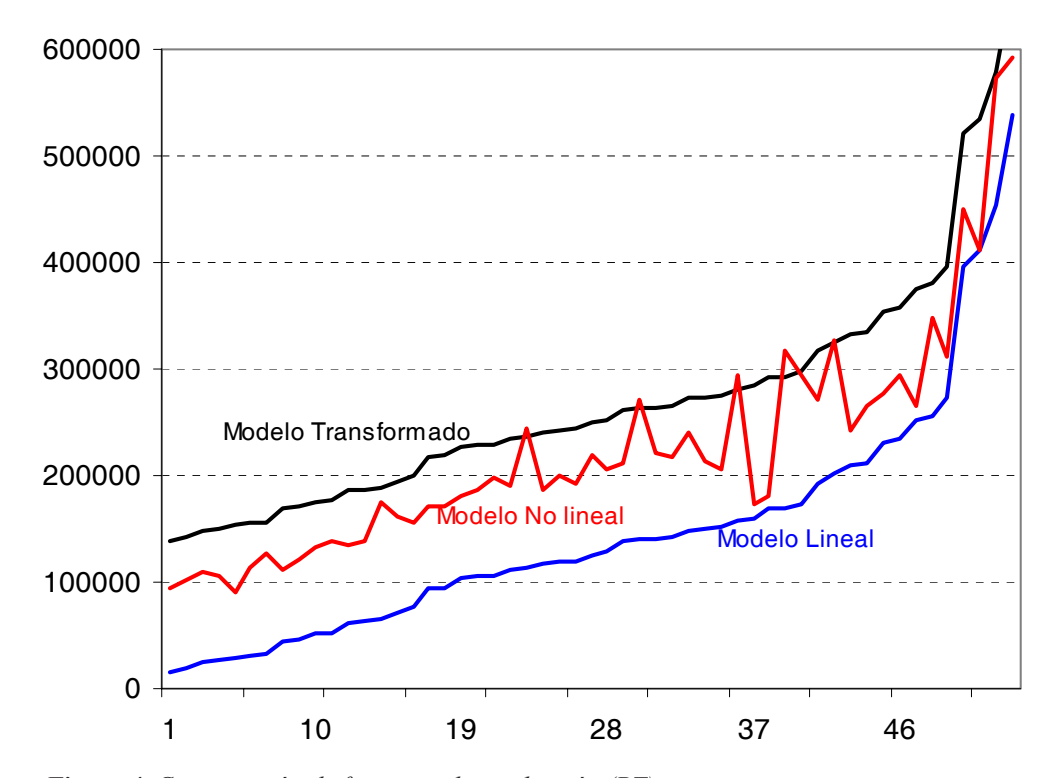

Figura 4. Comparación de fronteras de producción (PT). (Comparation of production frontiers).

# **CONCLUSIONES**

Los resultados del modelo linealizado, respecto a la eficiencia técnica (IET) para la invernada pampeana, son del 94,84 p.100. Similares a los de Bravo-Ureta y Pinherio (1993) (revisan 30 fronteras agrarias), Shilder y Bravo-Ureta (1993) (11 fronteras de producción en explotaciones lecheras) y Thiam et al., 2001 (32 fronteras). Aquí, al utilizar los modelos Cobb-Douglas transformado y no lineal, el índice (IET) baja al 48 y 59 p.100 por lo que se reduce la eficiencia en un 49 y 38 p.100 respectivamente.

Los resultados obtenidos con el modelo Cobb-Douglas (transformado

o no lineal) se sitúan sustancialmente por debajo de los señalados en las revisiones de funciones; sabiendo que estos utilizan mayoritariamente el modelo linealizado. Estas diferencias responden a varias consideraciones metodológicas: en primer lugar las variables seleccionadas en el modelo puede tener un efecto importante en la eficiencia (Schmidt, 1986). Asimismo las fronteras determinísticas presentan valores inferiores a las estocásticas (Bravo-Ureta y Pinherio 1993). Por último, la eficiencia es muy sensible al modelo utilizado; la diferencia media entre los índices de eficiencia, como consecuencia del modelo (multiplicativo versus linealizado) es del 43 p.100.

Archivos de zootecnia vol. 56, núm. 213, p. 31.

# BIBLIOGRAFÍA

- Afriat, S.N. 1971. Efficiency estimation of production functions. *Int. Econ. Rev.*, 13: 568-598.
- Aigner, D.J. and S.F. Chu. 1968. On estimating the industry production function. *Am. Econ. Rev.,* 58: 826-839.
- Bravo-Ureta, B.E. and A.E. Pinheiro. 1993. Efficiency analisys of developing country agriculture: a review of the frontier function literature. *Agr. Res. Econ. Rev.*, 22: 88-101.
- Castaldo, A. 2003. Caracterización de la invernada en el nordeste de la provincia de La Pampa. Argentina. Modelos de gestión. Tesis Doctoral de la Universidad de Córdoba. España.
- Colom, A. 1993. Estimación paramétrica de fronteras de producción: Eficiencia productiva de empresas productoras de maíz. *Investigaciones Agrarias Económicas,* 9: 5-32.
- Colom, A., P. Sabate y E. Sáez. 1995. Análisis económico financiero de competitividad y eficiencia productiva del sector cooperativo cerealista de la provincia de Huesca. *Investigaciones Agrarias Económicas,* 11: 139- 172.
- Farrel, M.J. 1957. The measurements of productive efficiency. *J. Roy. Stat. Soc.* Series A, 120: 253-281.
- García, A., A. Castaldo y J. Martos. 2003. Caracterización de la invernada en el nordeste de la provincia de la Pampa. XXIV Reunión Anual de Asociación Argentina de Economía Agraria. Río Cuarto. Argentina.
- Greene, W.H. 1980a. Maximum likelihood

estimation of econometric frontier functions. *J. Econometrics*, 13: 27-56.

- Greene, W.H. 1980b. On the estimation of a flexible frontier production model. *J. Econometrics,* 13: 101-115.
- Marshack, J. y W.H. Andrews. 1944. Random simultaneous equations and the theory of production. *Econometrics,* 12: 143-205.
- Pariani, A. 2005. Optimización de producciones complementarias y competitivas en el noreste de la provincia de La Pampa. Tesis Doctoral. Universidad de Córdoba. España.
- Santinelli, J. 1981. Planeamiento agropecuario I, II y III. *Área Informativa AACREA,* pp. 18-33.
- Schilder, E y B. Bravo-Ureta. 1993. Análisis de la eficiencia técnica mediante funciones estocásticas de frontera: El caso de la Cuenca Central Argentina. *Instituto Nacional de Tecnología Agropecuaria*. INTA. de Santa Fe. Argentina, pp. 1-18.
- Schmidt, P. 1986. Frontier production functions. *Econometric Rev.*, 4: 289-328.
- Schmidt, P. and C.A.K. Lovell. 1979. Estimating technical and allocative inefficiency relative to stochastic production and cost frontiers. *J. Econometrics*, 9: 343-366.
- Thiam, A., B.E. Bravo-Ureta y T. Rivas. 2001. Technical efficiency in developing country agricultura: a meta-analysis. *Agr. Econ.,* 25: 235-243.
- Timmer, C.P. 1971. Using a probabilistic frontier production function to measure technical efficiency. *J. Polit. Econ.*, 79: 776-794.

Recibido: 15-5-05. Aceptado: 22-6-06.

Archivos de zootecnia vol. 56, núm. 213, p. 32.